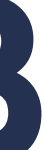

# Реєстрація на освітній платформі **Natolin4CB**

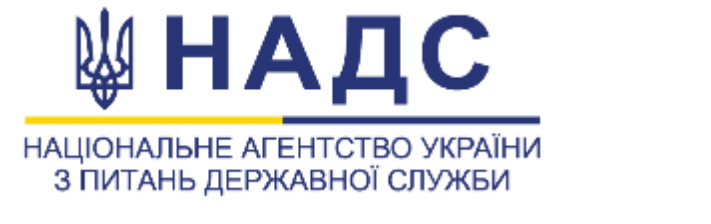

# pdp.nacs.gov.ua через особистий кабінет Порталу управління знаннями

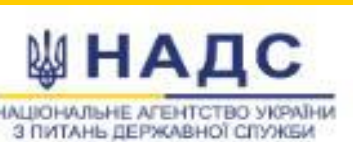

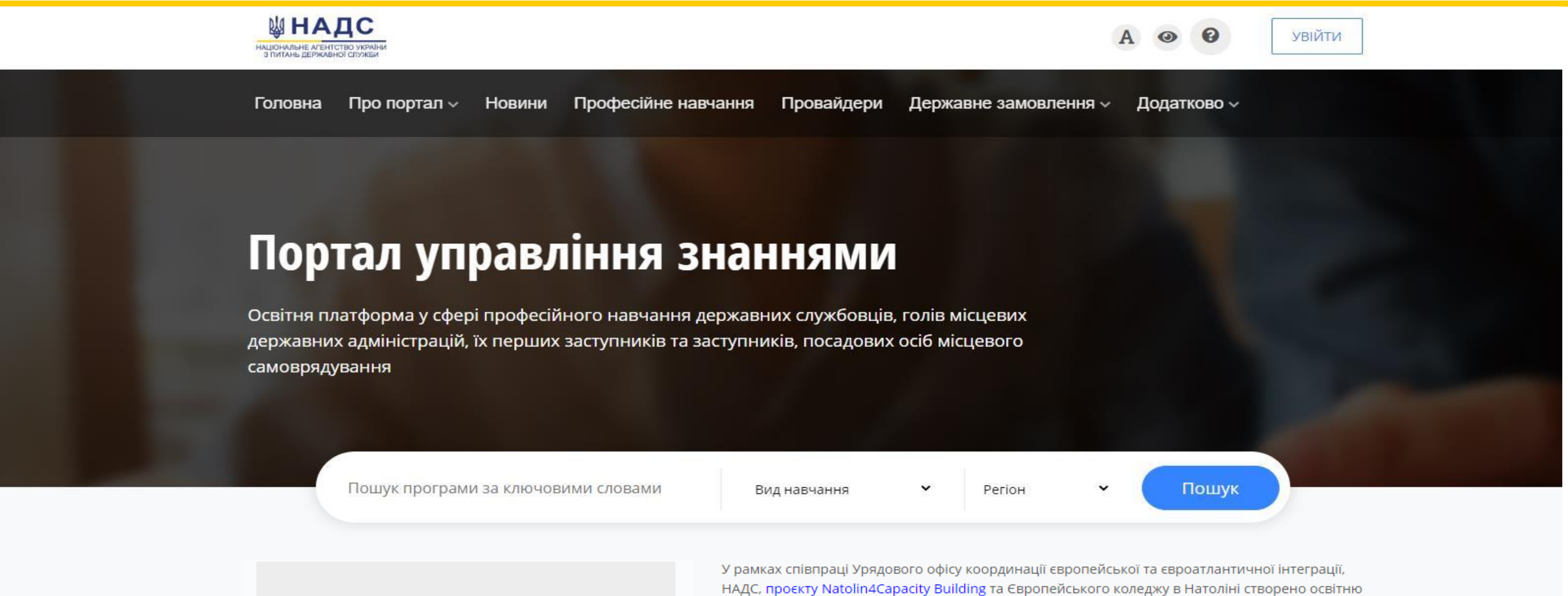

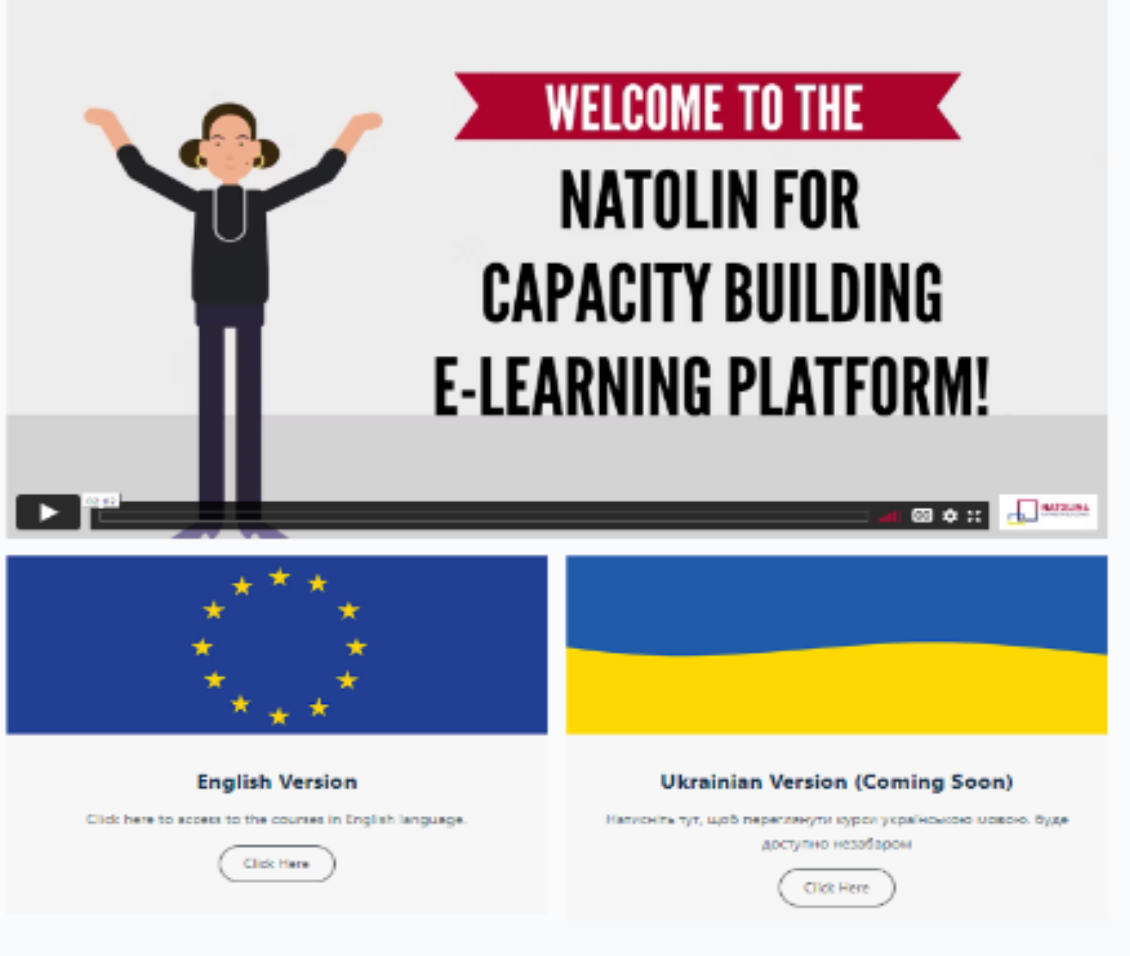

платформу Natolin4Capacity Building.

На цій платформі публічні службовці мають можливість у 2022-2023 роках безкоштовно пройти навчання за 16 онлайн курсами з різних аспектів функціонування ЄС та розвитку відносин ЄС і України.

Реєстрація на навчання за онлайн курсами на освітній платформі Natolin4Capacity Building здійснюється через особистий кабінет користувача Порталу управління знаннями.

→ Детальніше

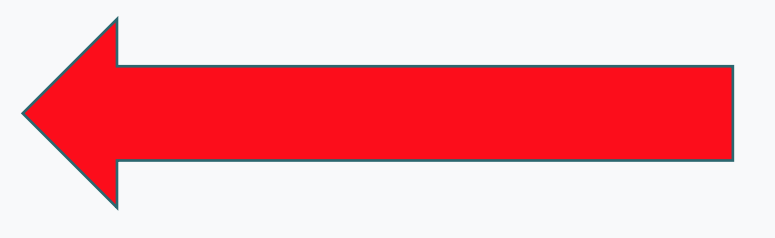

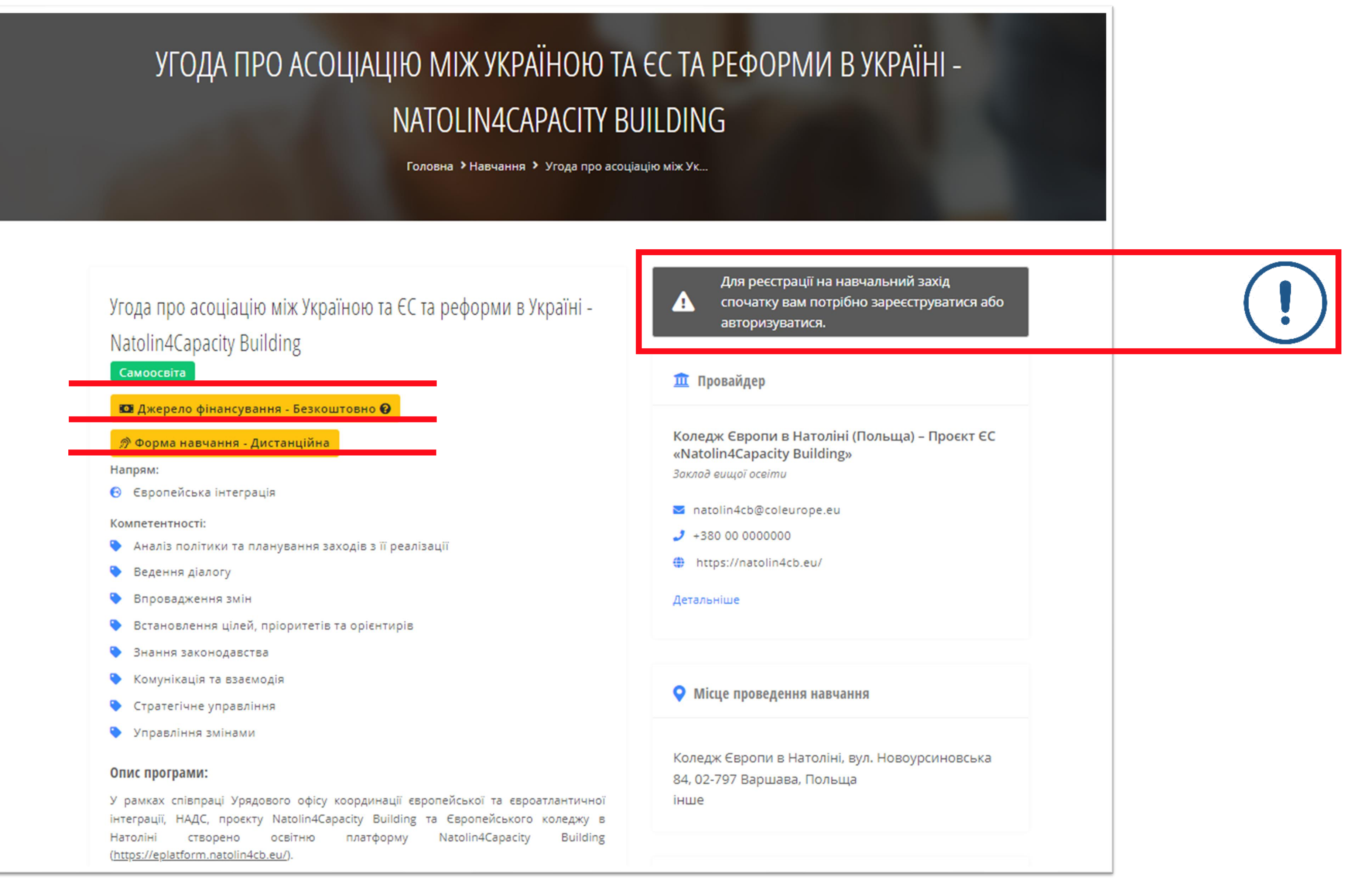

## Усунення помилок в реєстраційних даних

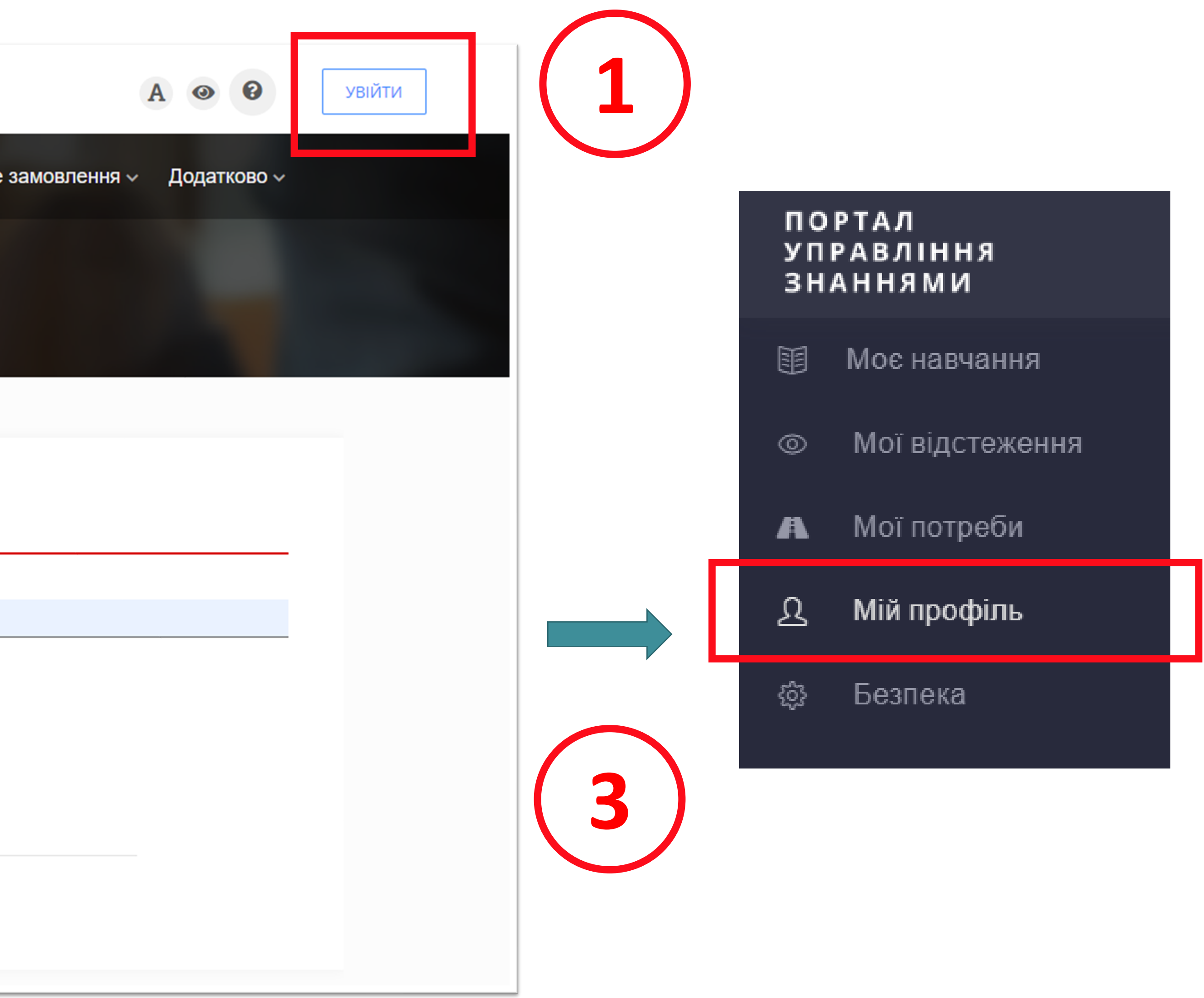

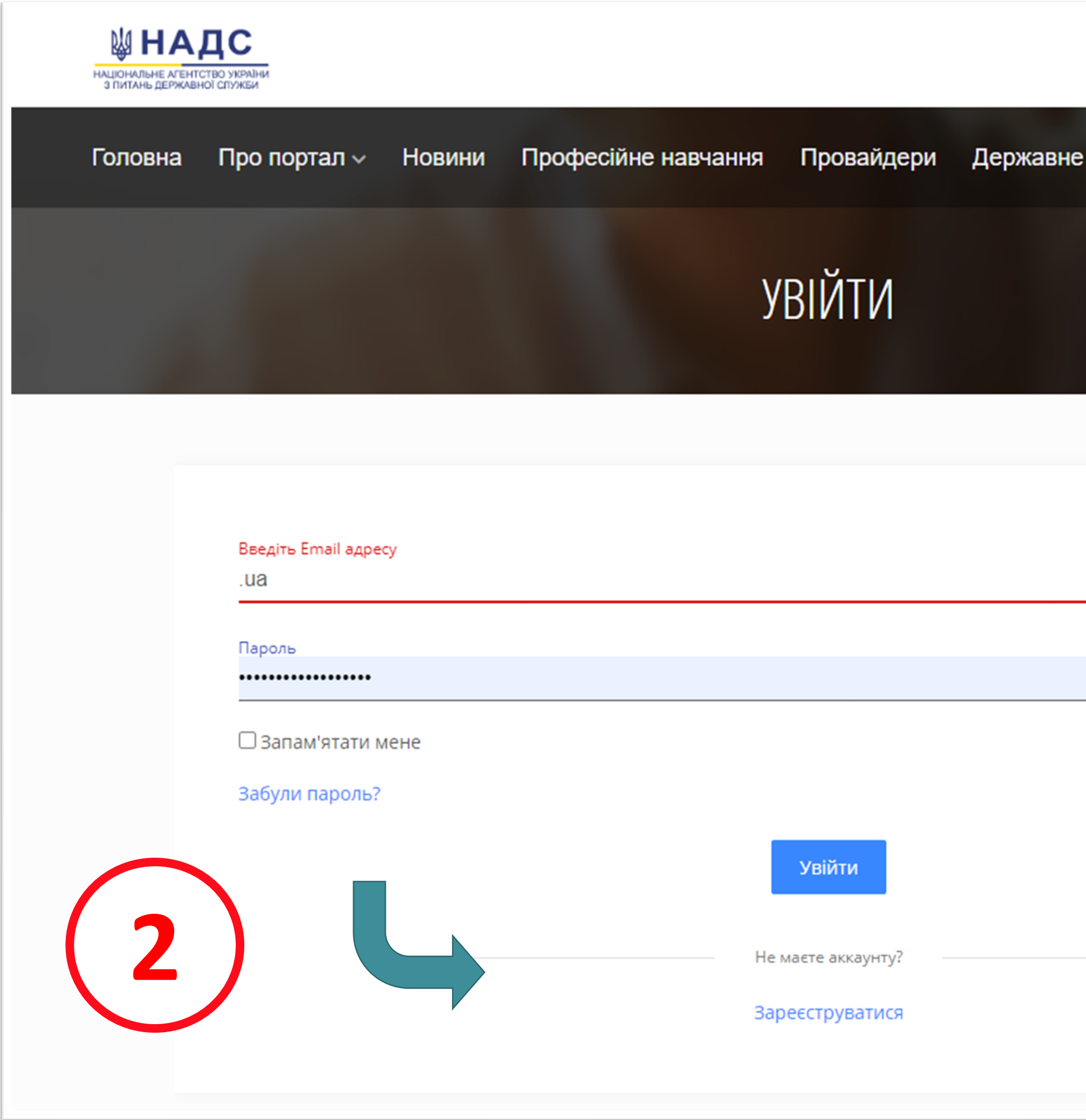

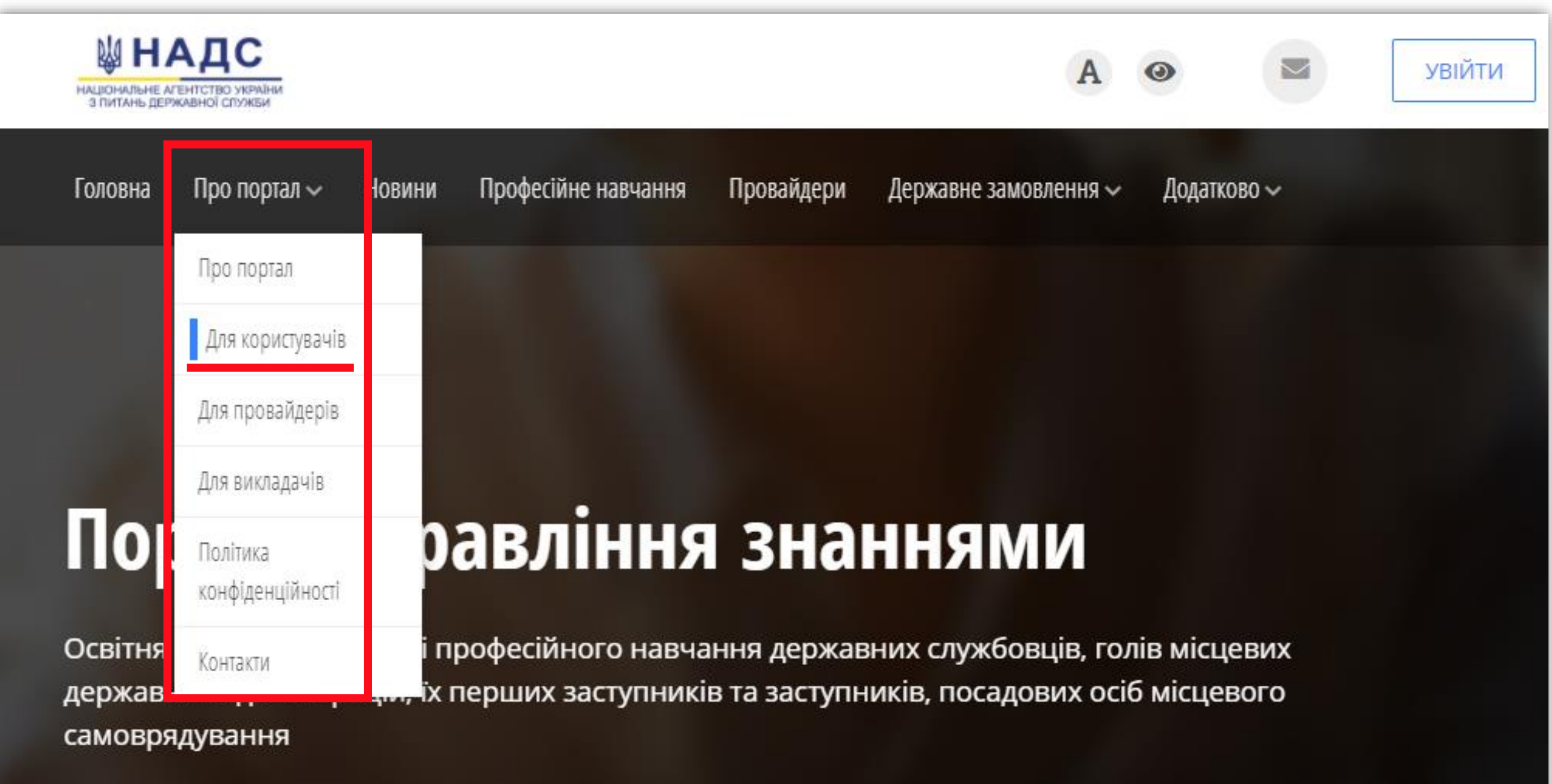

переглядати інформацію щодо пройденого навчання та здобутих результатів за програмами підвищення кваліфікації;

брати участь у формуванні рейтингу провайдерів, програм підвищення кваліфікації, викладачів (тренерів) шляхом оцінювання програм підвищення кваліфікації та залучених до проведення відповідного навчання викладачів (тренерів).

Завантажити інструкцію з використання Порталу можна за посиланням

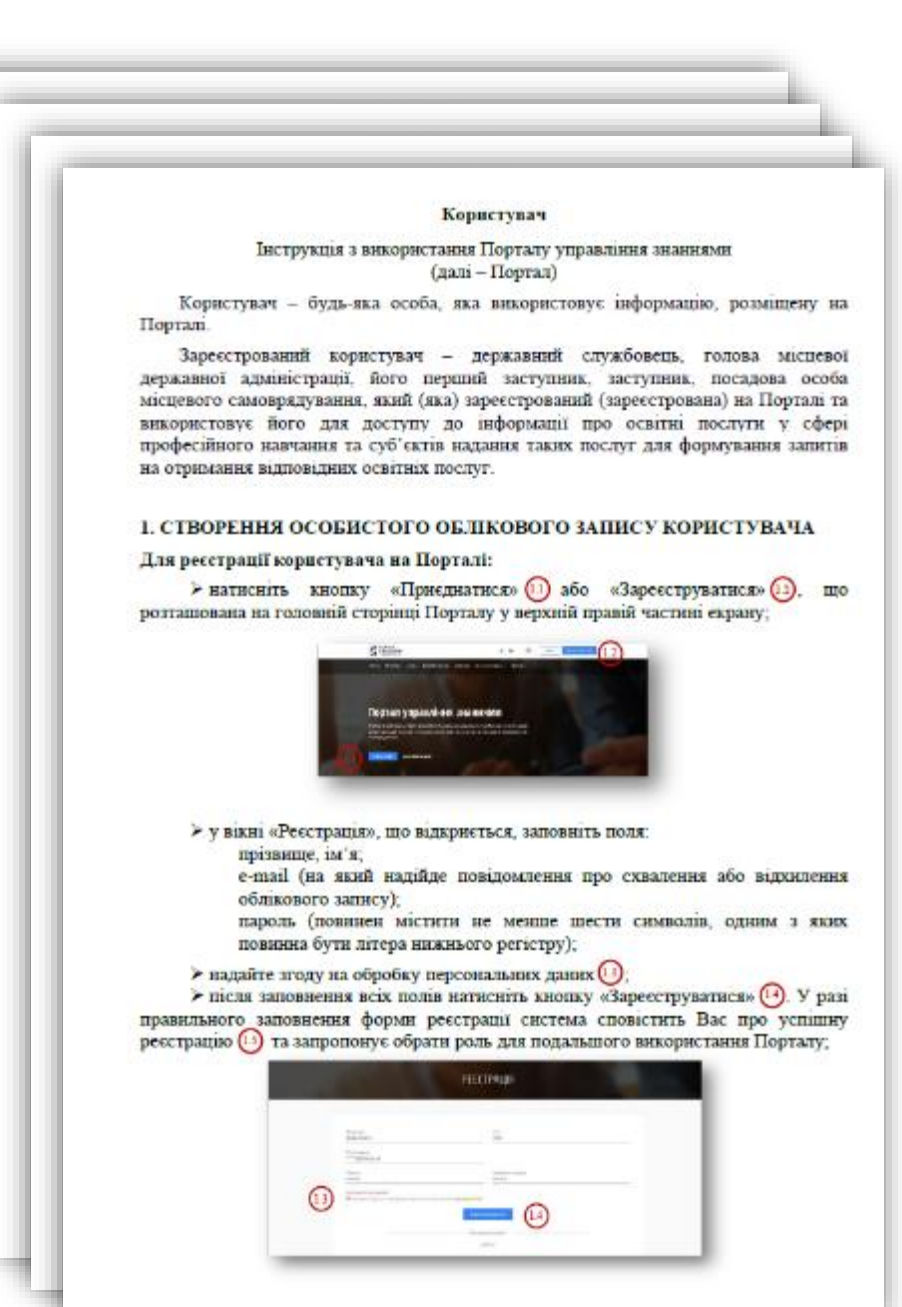

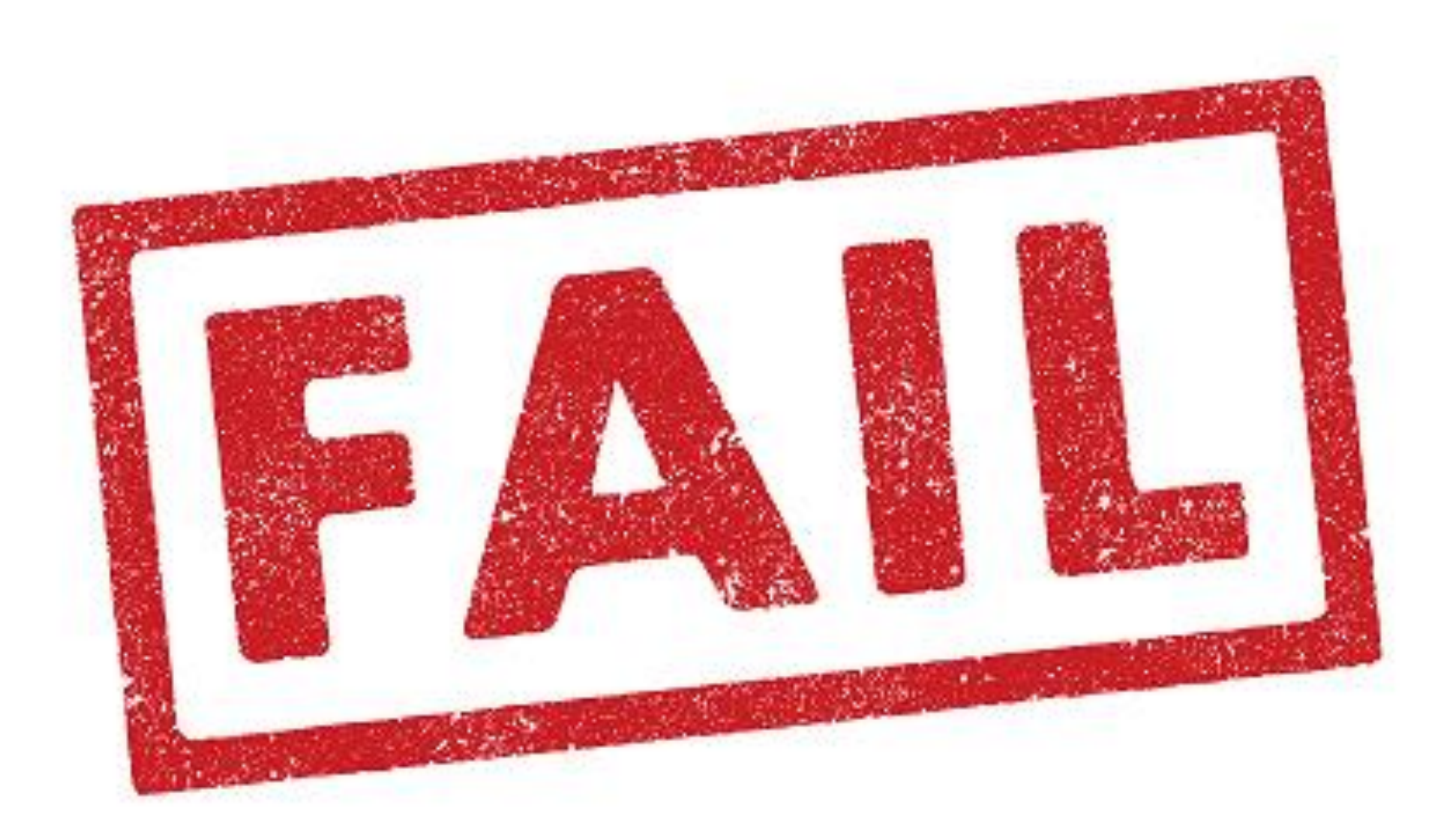

- Не обрана роль КОРИСТУВАЧ
- РНОКПП (ІНН)
- Місце роботи
- Прізвище, ім'я, по батькові
- Дата народження
- Адреса електронної пошти

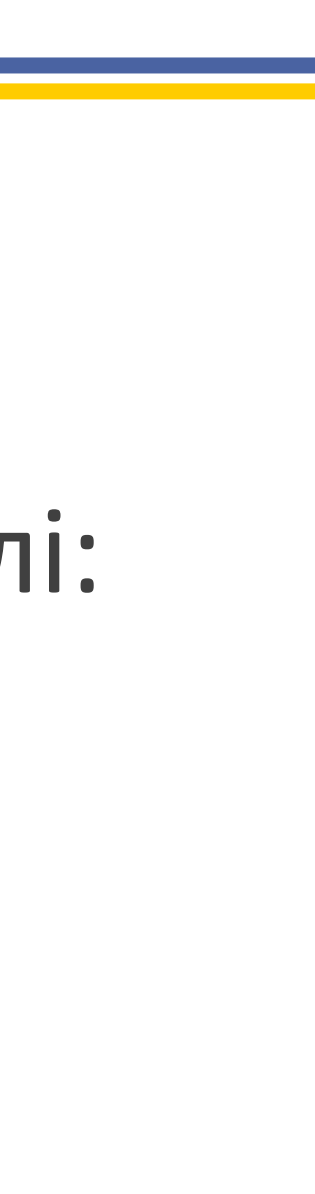

Типові причини відмови у реєстрації на Порталі:

### Якщо тривалий час не надходить повідомлення про схвалення облікового запису слід перевірити:

# Схвалення облікового запису

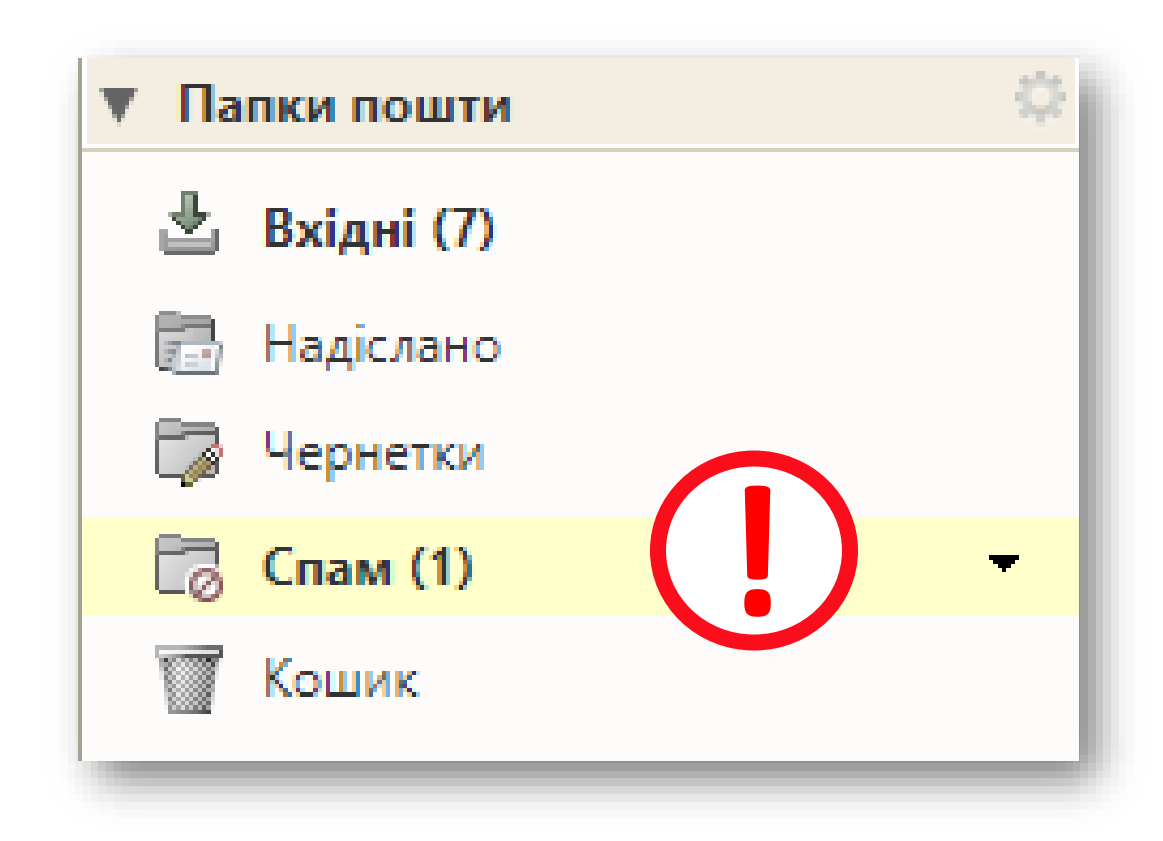

**або**

3524654765nayskadnishausvitiadresa@mail.com @gmal.com @jmail.com @qmail.com

…...

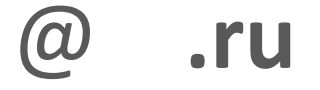

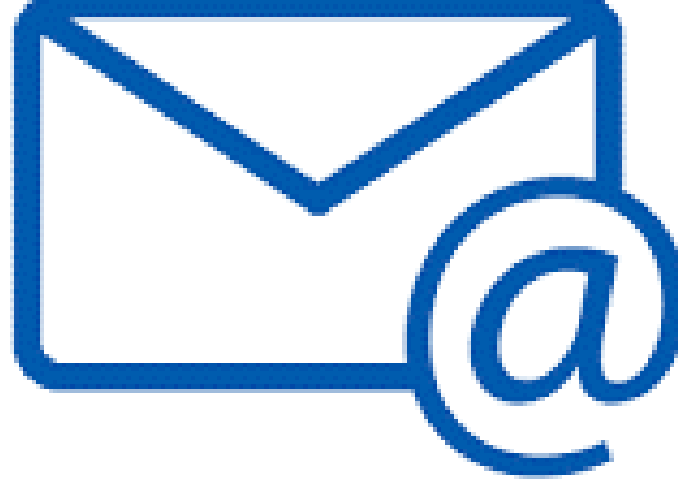

Особистий кабінет користувача стає активним після схвалення облікового запису адміністратором Порталу у термін, що **не перевищує однієї доби**.

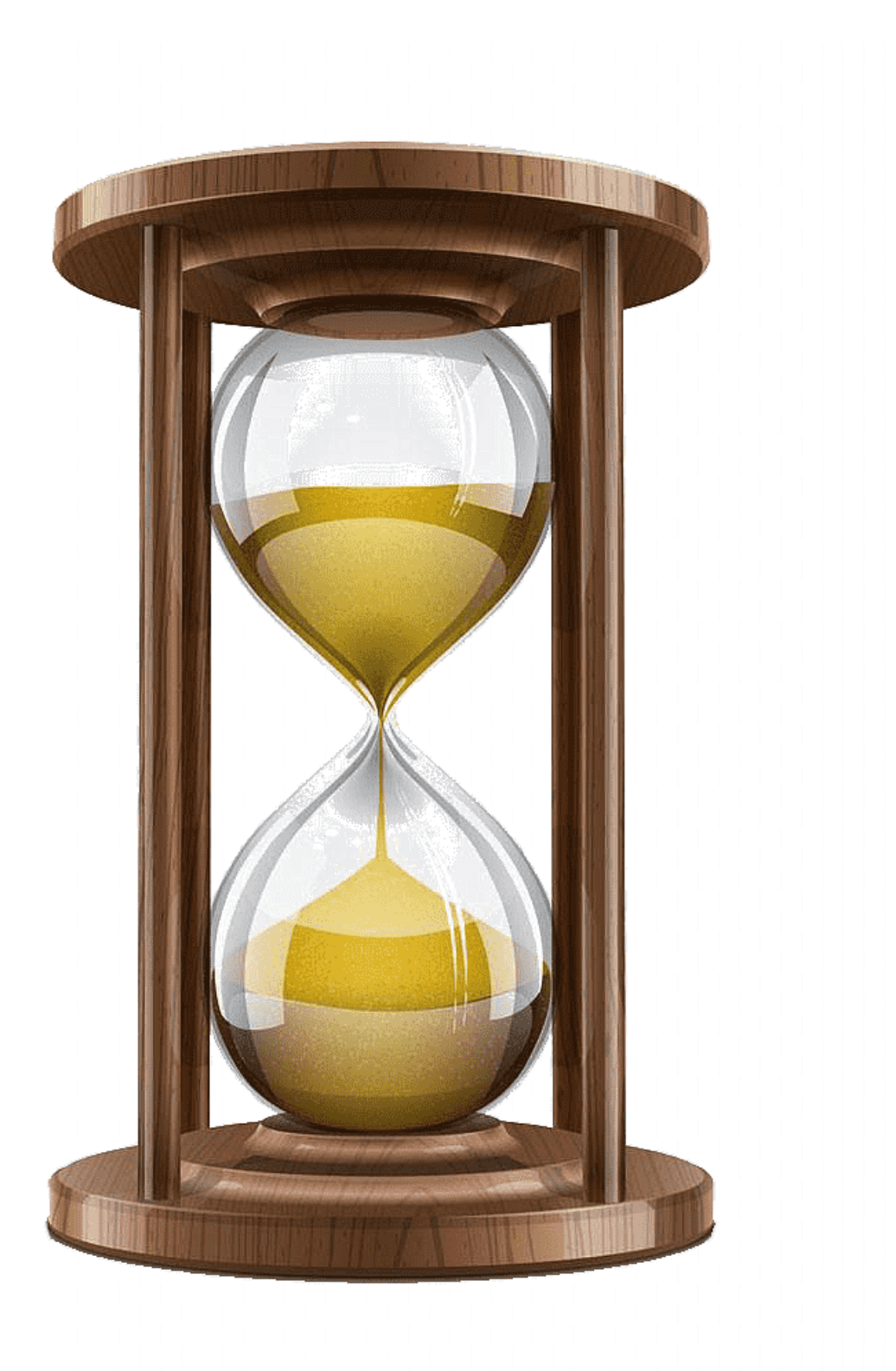

## Схвалення облікового запису

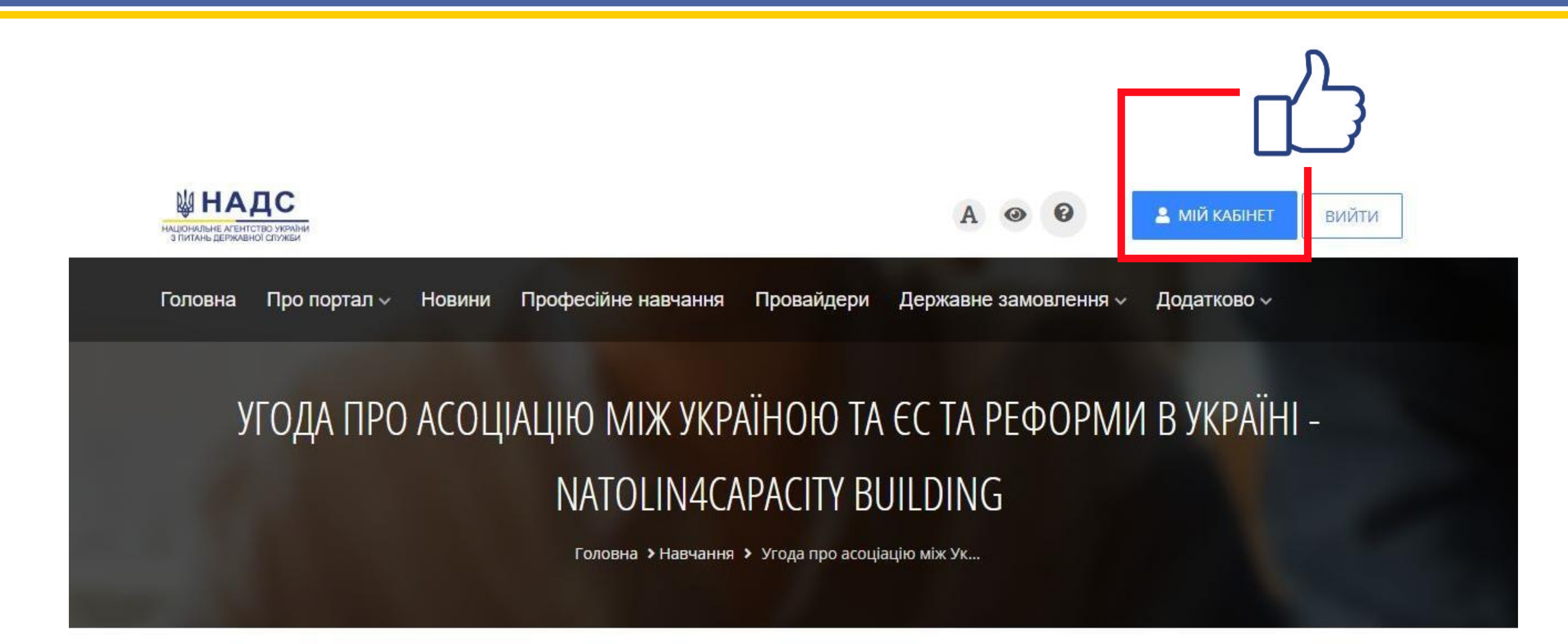

![](_page_8_Figure_2.jpeg)

Ви не вибрали жодної дати

ОБЕРІТЬ ДАТУ

Провайдер

![](_page_8_Picture_6.jpeg)

Коледж Європи в Натоліні (Польща) - Проєкт ЄС «Natolin4Capacity Building»

Заклад вищої освіти

atolin4cb@coleurope.eu

 $\frac{1}{2}$  +380 00 0000000

https://natolin4ch.en/

![](_page_9_Picture_75.jpeg)

![](_page_9_Picture_76.jpeg)

![](_page_9_Figure_3.jpeg)

- 
- 
- Новини

Посилання

• Державне замовлення

• Питання та відповіді

• Нормативно-правова база

 $\frac{1}{2}$ 

- Професійне навчання
- Провайдери

• Бібліотека

- 
- 
- 
- 
- 
- 
- 
- 
- 
- 
- 
- 
- 
- 
- 
- 
- 
- 
- 
- 
- 

![](_page_10_Picture_1.jpeg)

Початок 16 Липня 2022 Natolin4Capacity Building Самоосвіта **ЗАПИСАТИСЯ** В Джерело фінансування - Безкоштовно О Перед тим, як записатися на програму, Ви маєте підписати **Э Форма навчання - Дистанційна** <u>В друкувати заяву.</u> • Завантажити заяву. Напрям: • Європейська інтеграція Компетентності:

![](_page_10_Figure_3.jpeg)

#### Fwd: Доступ до платформи Natolin4Capacity Building Building

Гендепартамент Профрозвитку кому мені •

-------- Переслане повідомлення -------Big: Natolin4CB <Natolin4CB@coleurope.eu> Дата: ср. 12 жовт. 2022 р. о 13:13 Тема: Доступ до платформи Natolin4Capacity Building Кому:

Вітаємо!

Дякуємо Вам, що Ви подали запит на участь у навчанні за програмою "Угода про асоціацію між Україною та ЄС та реформи в Україні - Natolin4Capacity Building" через платформу Національного агентства України з питань державної служби (НАДС).

Висилаємо Вам дані для входу на навчальну платформу Natolin4Capacity Buildin https://eplatform.natolin4cb.eu/:<br>Ваш логін – це адреса Вашої електронної пошти: XXXXXXXIII по 11

Ваш пароль: ХХХХХХХХХХ

Ви можете змінити свій пароль після входу на платформу. Ваше ім'я користувача генерується платформою автоматично та випадковим чином - його не можна змінити. На даний момент курси доступні англійською мовою і поступово будуть додаватись їхні українські версії. Звертаємо Вашу увагу, що за результатами успішного опанування кожного окремого із запропонованих онлайн курсів учасники навчання отримають сертифікати Проєкту Natolin4Capacity Building на платформі N4CB. Сертифікат не буде згенеровано в кабінеті користувача на Порталі управління знаннями. Обсяг кожного окремого онлайн курсу: 0,2 кредити СКТС (самоосвіта). За проходження трьох і більше онлайн-курсів у 2022 році може бути зараховано 0,5 СКТС. Кредити СКТС нараховуються для потреб програми підвищення кваліфікації державних службовців та розвитку HRMIS (інформаційної системи управління людськими ресурсами в державних органах). У зв'язку із вторгненням Російської Федерації в Україну ми були змушені адаптувати формат проєкту до нагальних викликів і потреб державного управління в Україні. Дякуємо за Ваше терпіння і зрозуміння. Запрошуємо ознайомитися з оновленим описом програми на порталі НАДС. Ми сподіваємося, що у новому форматі програма буде не менш корисною для Вас. У разі технічних проблем, зв'яжіться з нами електронною поштою: natolin4cb@coleurope.eu До зустрічі на платформі!

Команда проєкту Natolin4Capacity Building

![](_page_11_Figure_12.jpeg)

![](_page_11_Picture_13.jpeg)

### Надання доступу до платформи Natolin4Capacity Building

Угода про асоціацію між Україною та ЄС та реформи в Україні -Natolin4Capacity Building

Самоосвіта **ЮН** Джерело фінансування - Безкоштовно @ **@ Форма навчання - Дистанційна** Напрям: • Європейська інтеграція Компетентності: Аналіз політики та планування заходів з її реалізації ۰ Ведення діалогу  $\bullet$ Впровадження змін ۰ Встановлення цілей, пріоритетів та орієнтирів ۰ Знання законодавства Комунікація та взаємодія ٠ Стратегічне управління ۰ Управління змінами Опис програми: У рамках співпраці Урядового офісу координації<mark> соропсиської та сороатланти</mark>

створено освітню платформу Natolin4Capacity Building (https://eplatform.natolin4cb.eu/).

На освітній платформі Natolin4Capacity Building українські публічні службовці мають можливість у 2022-2023 роках безкоштовно пройти навчання за 16 онлайн курсами з різних аспектів функціонування ЄС та розвитку відносин ЄС і України:

![](_page_12_Picture_6.jpeg)

![](_page_12_Picture_7.jpeg)

едж Європи в Натоліні, вул. Новоурсиновська 02-797 Варшава, Польща

# <sup>14</sup> Додатково

## Додатково

![](_page_13_Picture_30.jpeg)

![](_page_13_Picture_3.jpeg)

# Усунення помилок в реєстраційних даних

![](_page_14_Picture_34.jpeg)

![](_page_14_Picture_3.jpeg)

![](_page_15_Picture_0.jpeg)

# ДЯКУЮ ЗА УВАГУ!